# Visual Voice

Customisable activity sheets which don't require any writing.

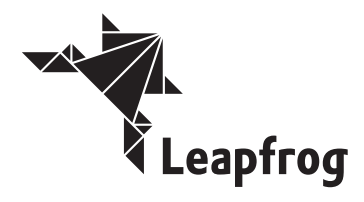

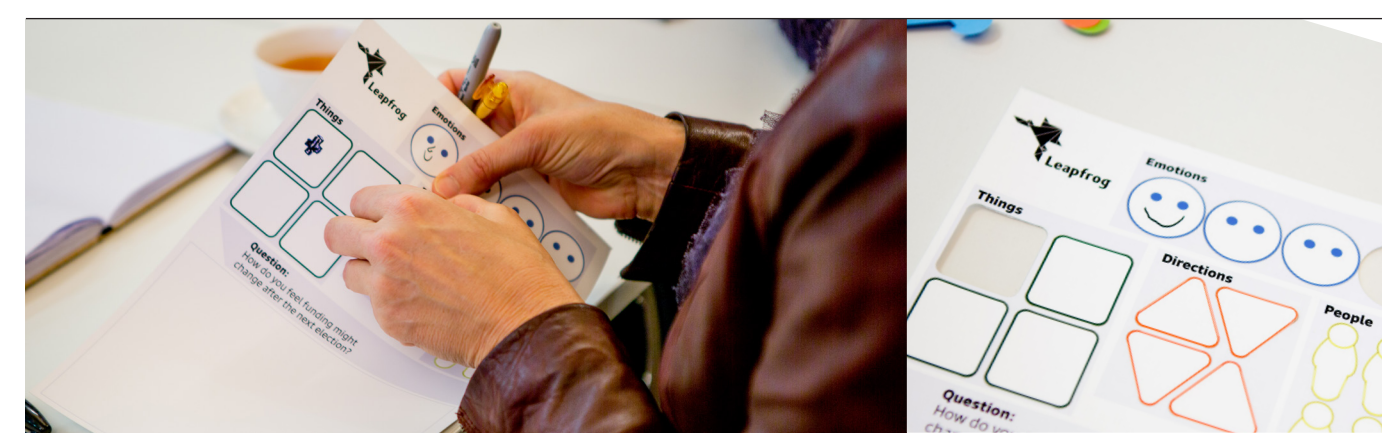

Use our editable PDF templates to design your own visual activity sheets, then print them on to our sticker sheets using a standard office printer.

- Get people thinking about ideas instead of the words they will use.
- Spark discussion as people interpret the responses of others.
- Create activities more fun and engaging than a questionnaire.
- Get visually engaging outcomes which can be stuck to walls, photographed, remixed and reused.

Peelable stickers in different shapes

An customisable question or prompt

A big area for creating a response using the stickers above – itself a big sticker

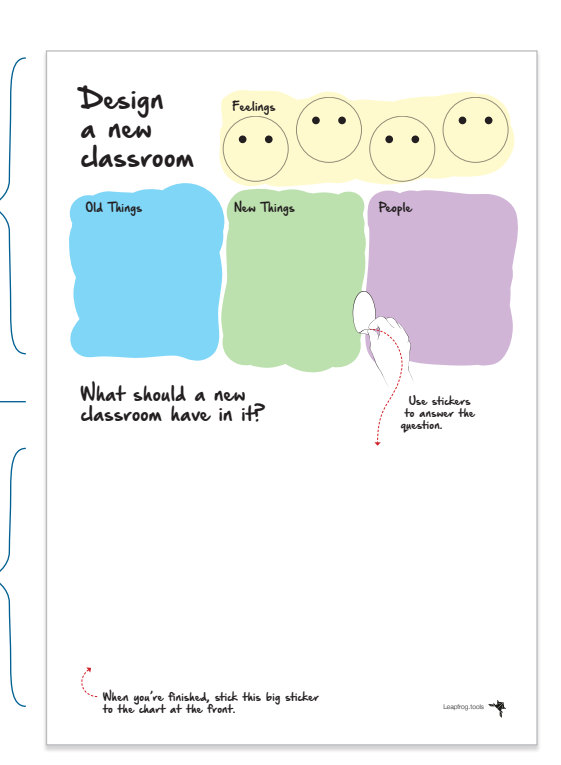

# Example Uses...

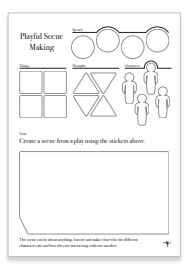

### Imagining a possible future

Make the stickers about things, changes and feelings, then ask an open question such as "What will this city be like in 15 years?"

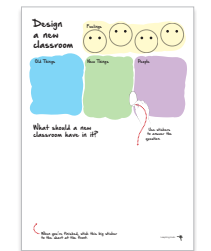

### Designing a classroom

Make the stickers about old and new things in a classroom, then ask the pupils to create a picture of what a new space might be like.

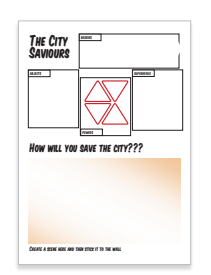

### **Collaborative** storyboard

Have small groups work together to craft a single frame from a storyboard, then pull together the entire story on the wall.

# PDF Templates

## Editing Text

All words in the template can be changed by you (or removed).

We expect you'll change the title and question, but you can also edit the names of the different sticker shapes.

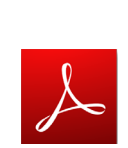

#### Use Adobe Reader

Reader is a free PDF viewing and editing tool available directly from Adobe (who invented the PDF). Using Reader ensures our templates will work as expected.

Download Reader

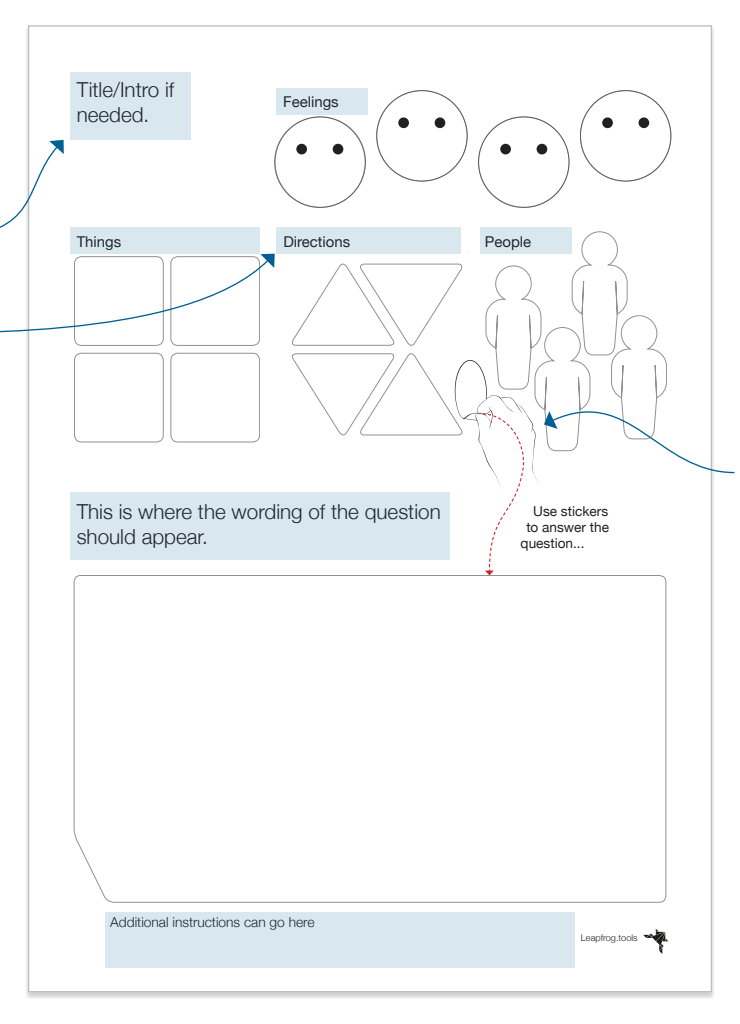

### Choosing a Visual Style

We've created templates in several different visual styles so you can select the one best suited:

- Plain
- Playful
- Refined
- Comic Strip

Each template style is available with and without visual instructions, and in both colour and black and white.

### Saving Templates

When you edit a template you can save it with a new name to keep your design for the future - this works just like any other file.

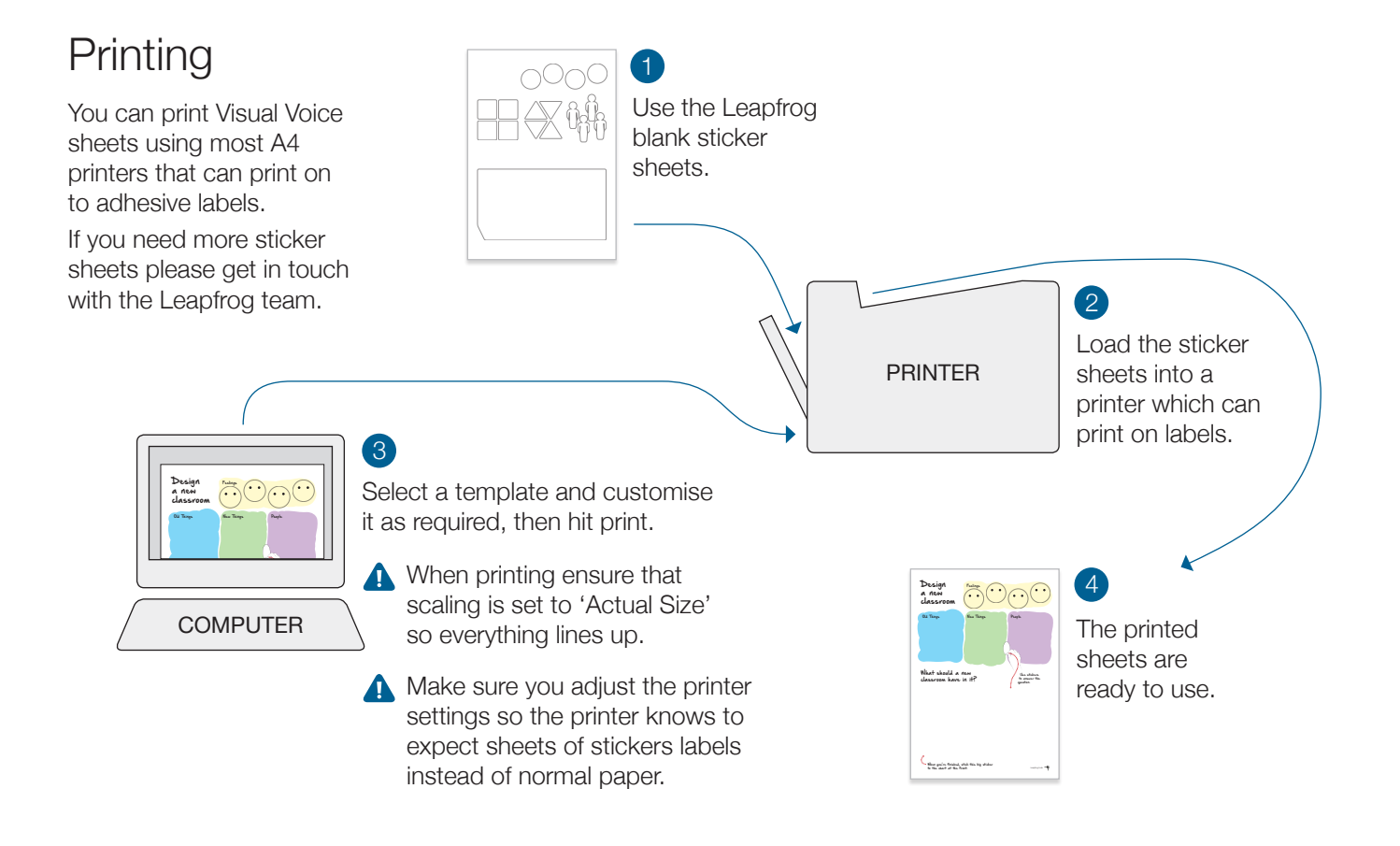